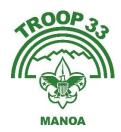

## Adding the Troop 33 Calendar Feed to your Apple Device

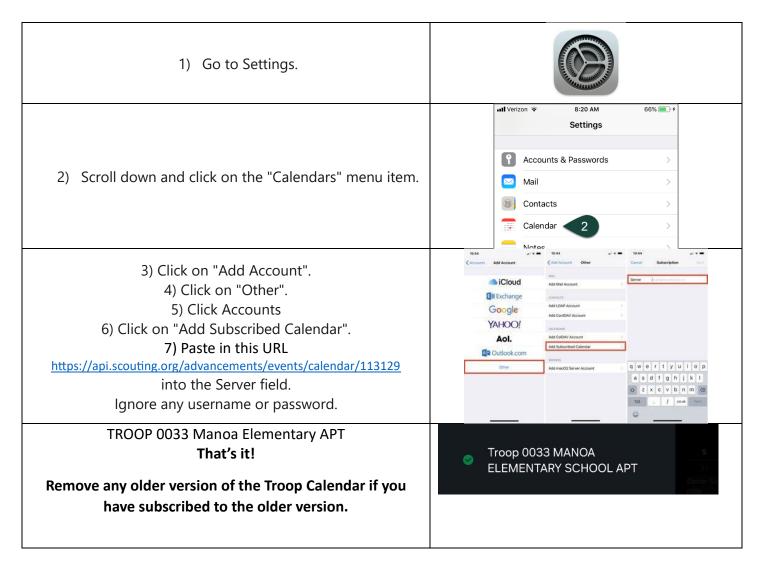